$<<$ AutoCAD2010

<<AutoCAD2010 >>

- 13 ISBN 9787512324602
- 10 ISBN 751232460X

出版时间:2012-2

 $(2012-02)$ 

, tushu007.com

页数:190

PDF

http://www.tushu007.com

# $\sim$  <AutoCAD2010  $>$

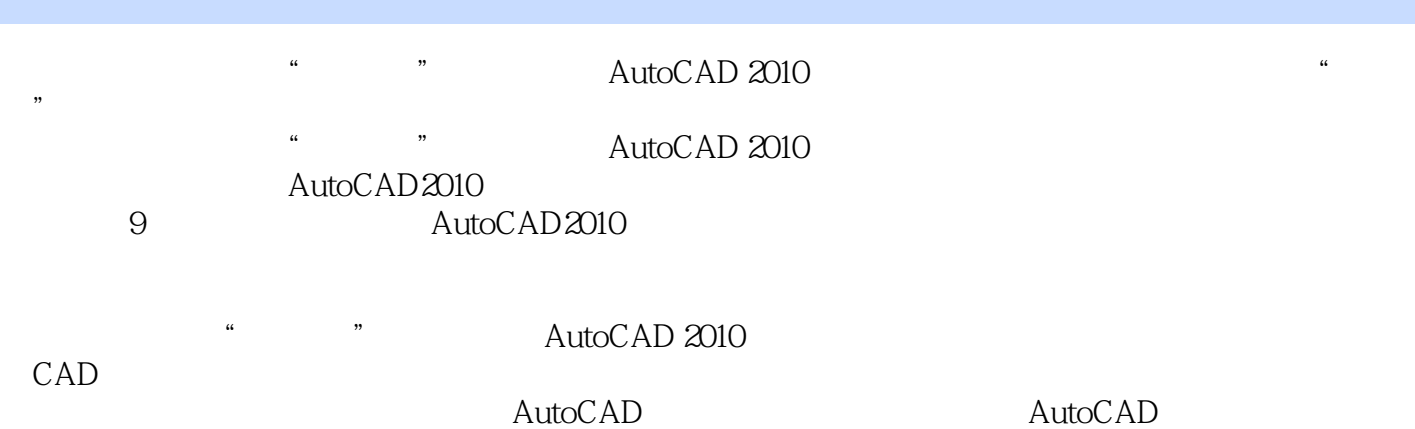

#### $\sim$  -<AutoCAD2010

AutoCAD 2010 AutoCAD 2010

### $\sim$  <AutoCAD2010

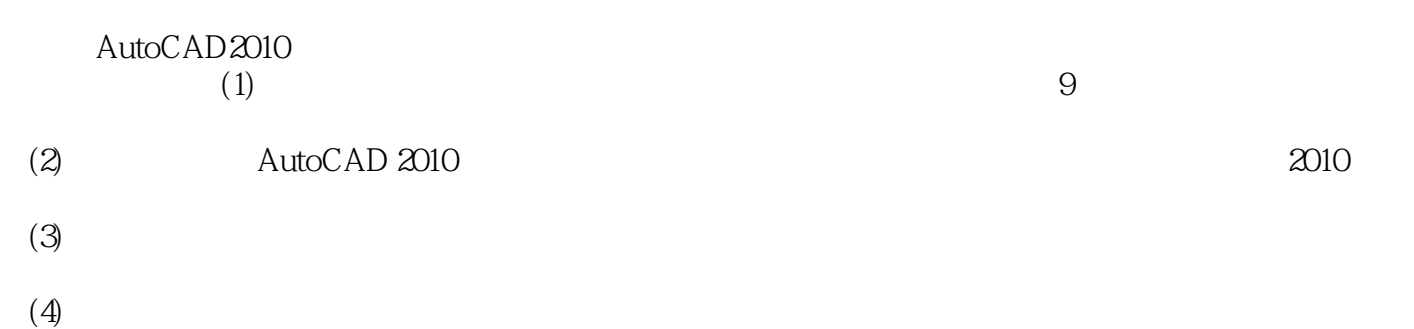

 $(5)$ 

## $<<$ AutoCAD2010

本站所提供下载的PDF图书仅提供预览和简介,请支持正版图书。

更多资源请访问:http://www.tushu007.com